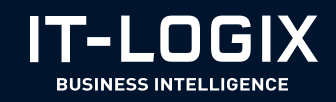

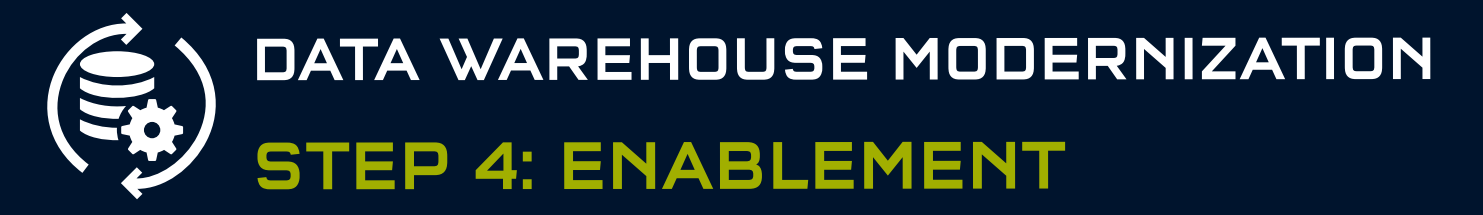

## Der vierte Schritt zu Ihrer modernen Datenfabrik

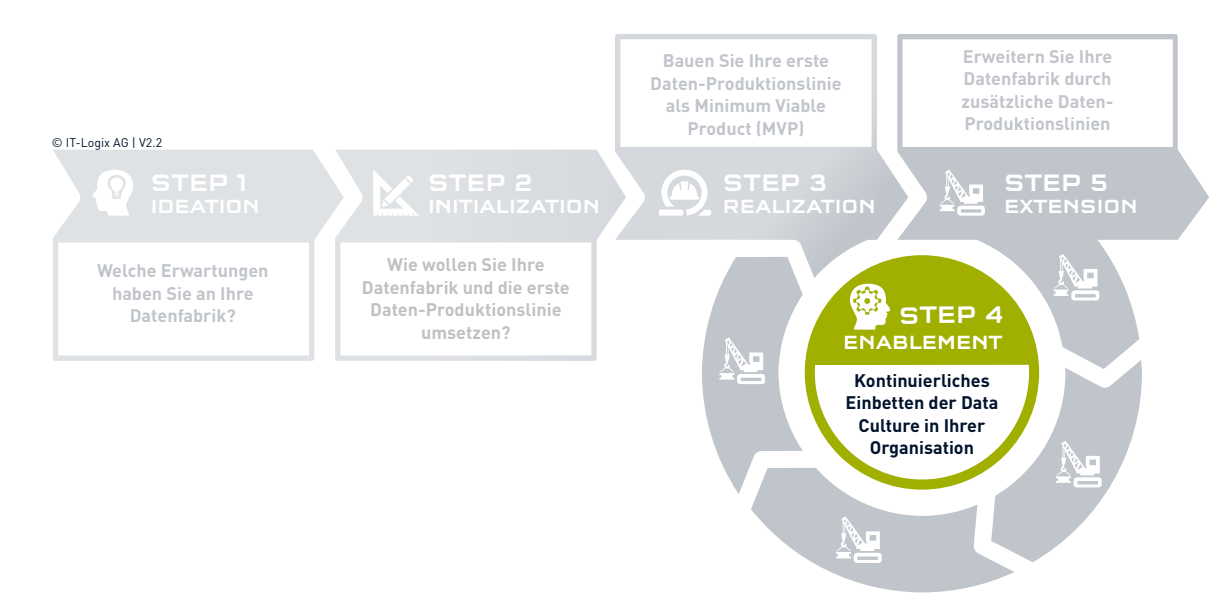

## **Was dürfen Sie von STEP 4: ENABLEMENT erwarten?**

In diesem Schritt unterstützen wir Sie dabei, die Nutzung der neuen Datenfabrik in Ihrer Organisation zu verankern. Dies erreichen wir gemeinsam durch die nachfolgenden Tätigkeiten:

- ◆ Coaching & Schulung
- Organisations- & Community- Building
- Definition und Überwachung von Nutzungszielen
- Etablierung eines kontinuierlichen Verbesserungsprozesses
- Sicherstellung der Wartung und des Betriebs der Datenfabrik

Im Vordergrund steht die Etablierung einer datengetriebenen Entscheidkultur. Nur wenn die Datenfabrik auch tatsächlich für bessere Entscheidungen in Ihrer Organisation genutzt wird, kann sich der erhoffte Mehrwert entfalten. Gleichzeitig sind je nach Anforderung weitergehende, konzeptionelle Arbeiten im Hinblick auf den Ausbau der Datenfabrik nötig (z.B. Governance- und Datenschutzkonzepte).

LET YOUR DATA SPEAK

**IT-Logix AG** Schwarzenburgstrasse 11 3007 Bern

T +41 848 848 058 F +41 848 848 059 © IT-Logix AG | V2.2 M contact@it-logix.ch